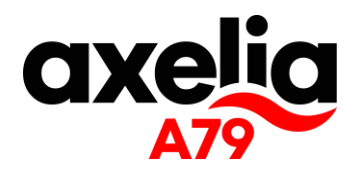

Toulon-sur-Allier, 18 février 2021

## **Communiqué de presse**

## **Travaux de mise en 2x2 voies sur l'A79**

En raison de travaux de mise aux normes autoroutières de l'actuelle RN79, future A79, des fermetures de tronçons auront lieu entre Montmarault et Mâcon, avec la mise en place de déviations locales.

- Fermeture entre les diffuseurs de Toulon-sur-Allier et de Molinet dans les deux sens de circulation, **du lundi 22 février à 7h au vendredi 26 février à 20h.**
	- En direction de Mâcon vous emprunterez la sortie Toulon-sur-Allier et vous suivrez la déviation 20a

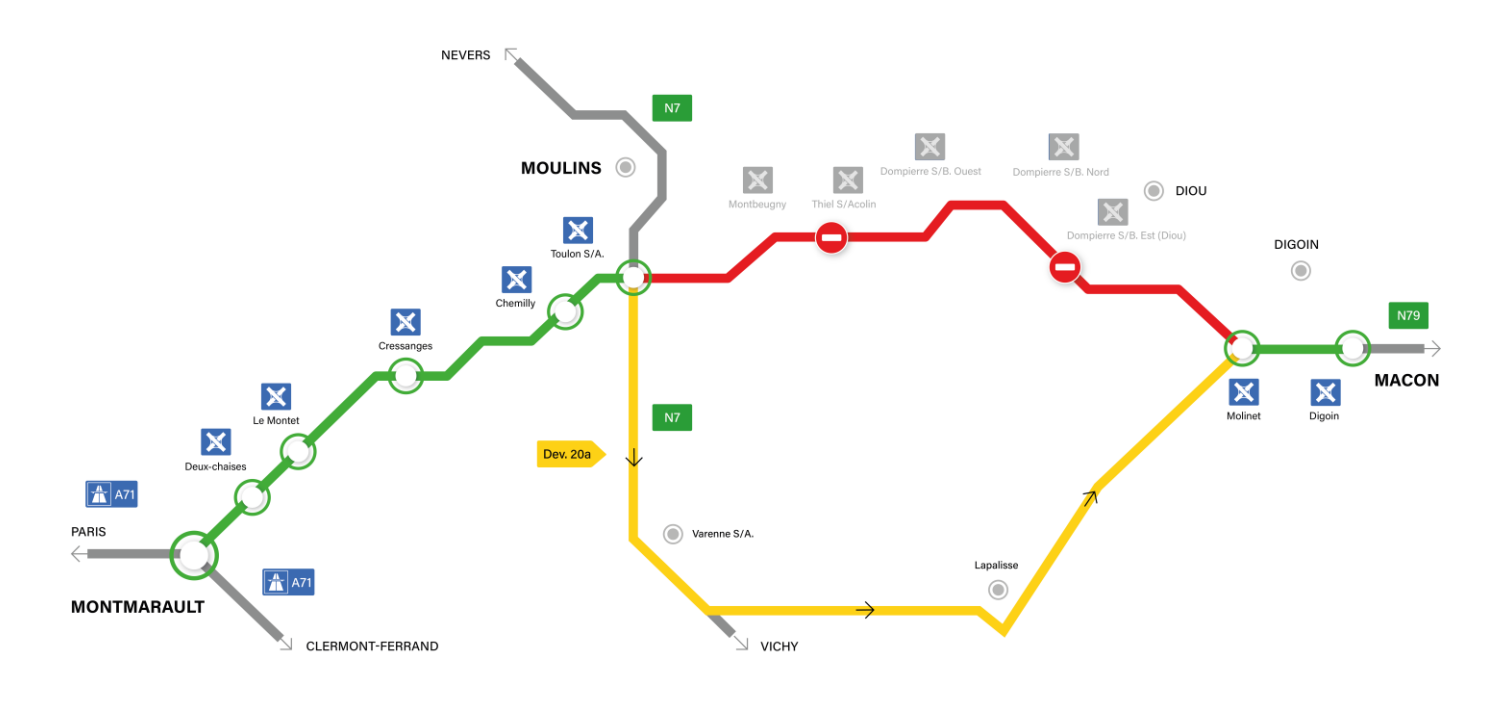

- En direction de Montmarault vous emprunterez la sortie Molinet et vous suivrez la déviation 20b

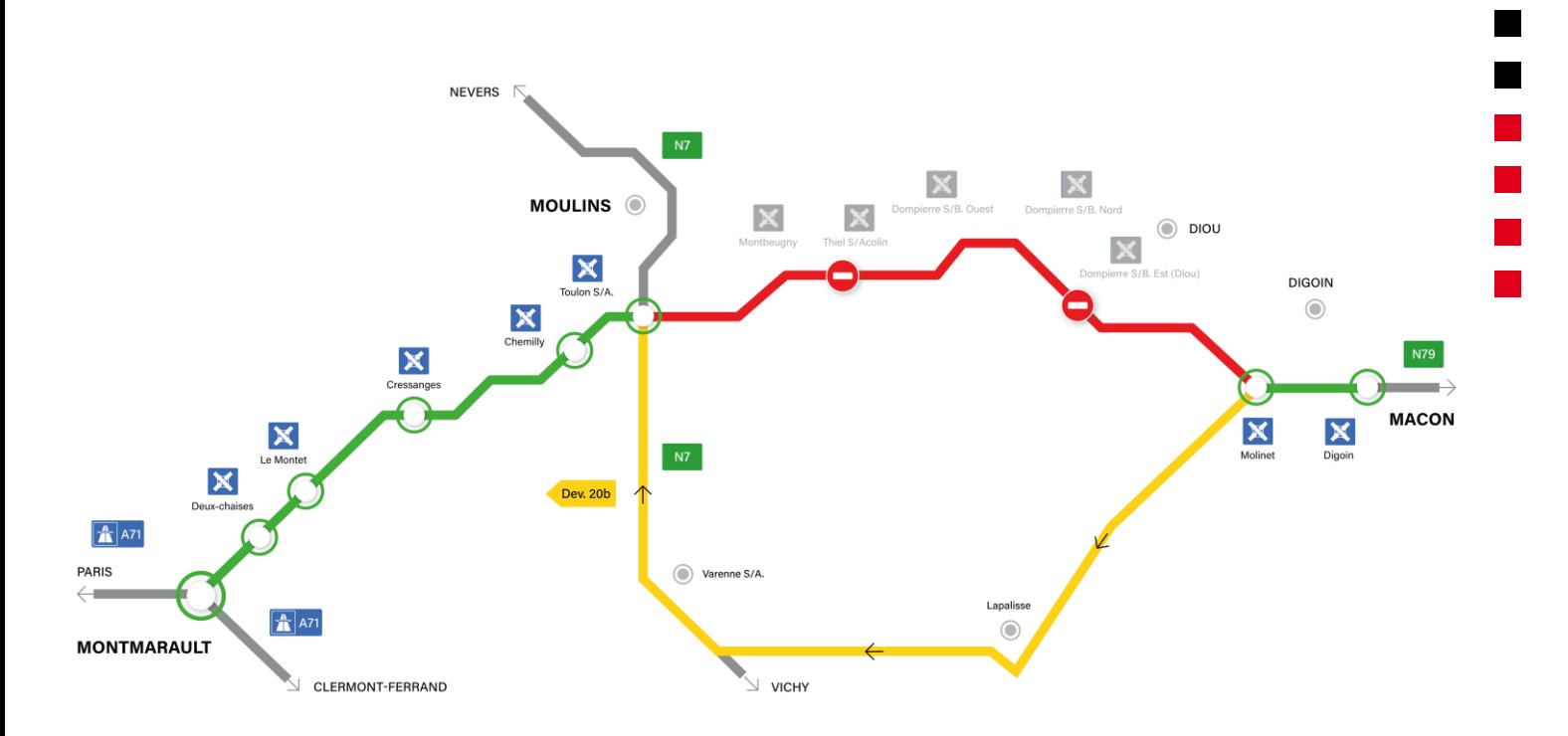

- Fermeture de la bretelle d'entrée du diffuseur de Dompierre Est dans le sens Montmarault Mâcon, **du lundi 11 janvier à 7h au vendredi 05 mars à 20h.** Pour les usagers désirant accéder à la RN79 en direction de Digoin, accéder à la RN79 en direction de Montmarault et se retourner au diffuseur de Dompierre Nord.
- Fermeture de la bretelle d'entrée et de sortie du diffuseur de Dompierre Ouest dans le sens Mâcon - Montmarault, **du lundi 11 janvier à 7h au vendredi 19 mars à 20h.** Pour les usagers désirant accéder à la RN79 en direction de Montmarault, accéder à la RN79 en direction de Digoin et se retourner au diffuseur de Dompierre Nord. Pour les usagers en provenance de Digoin, sortir au diffuseur de Montbeugny, se retourner pour accéder à la RN79 en direction de Digoin, puis sortir au diffuseur de Dompierre-sur-Besbre Ouest.

## **RESTEZ INFORMÉ !**

Disponible sur Androïd et iOS, l'application mobile **« Travaux A79 »** vous donne toutes les informations sur les fermetures de tronçons et les déviations mises en place. Vous pourrez ainsi anticiper vos itinéraires et connaître les conditions de circulation en temps réel.

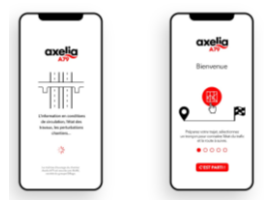

Pour faciliter vos trajets au quotidien, découvrez les conditions de circulation grâce à nos webcams placées en bord de route au niveau de :

- N79, péage des Deux-Chaises, vue orientée vers Montmarault
- N79/N7 à Toulon-sur-Allier, vue orientée vers Montmarault

Rendez-vous sur notre site internet <https://www.autoroute-a79.fr/linformation-trafic/>